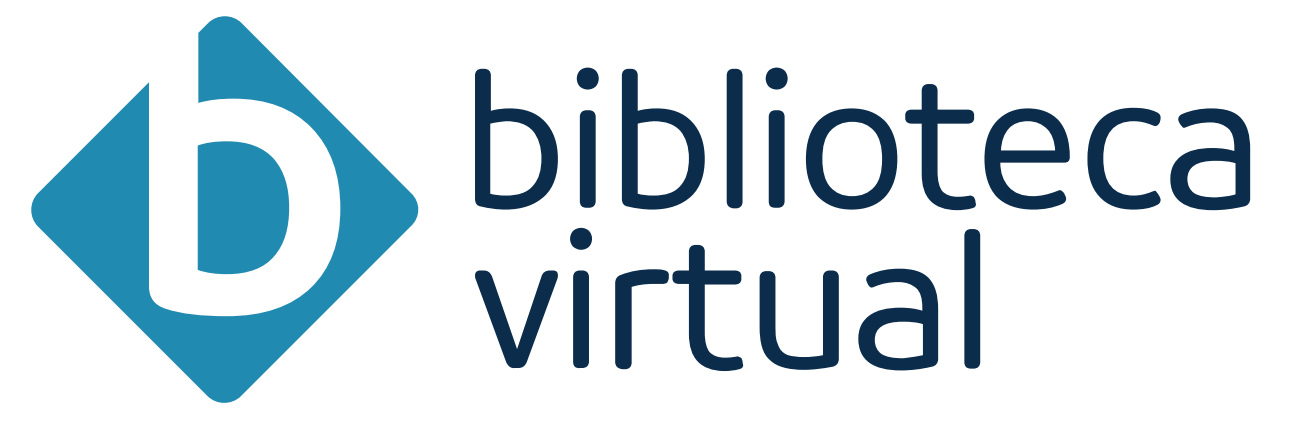

*Calendário de Treinamentos 2023*

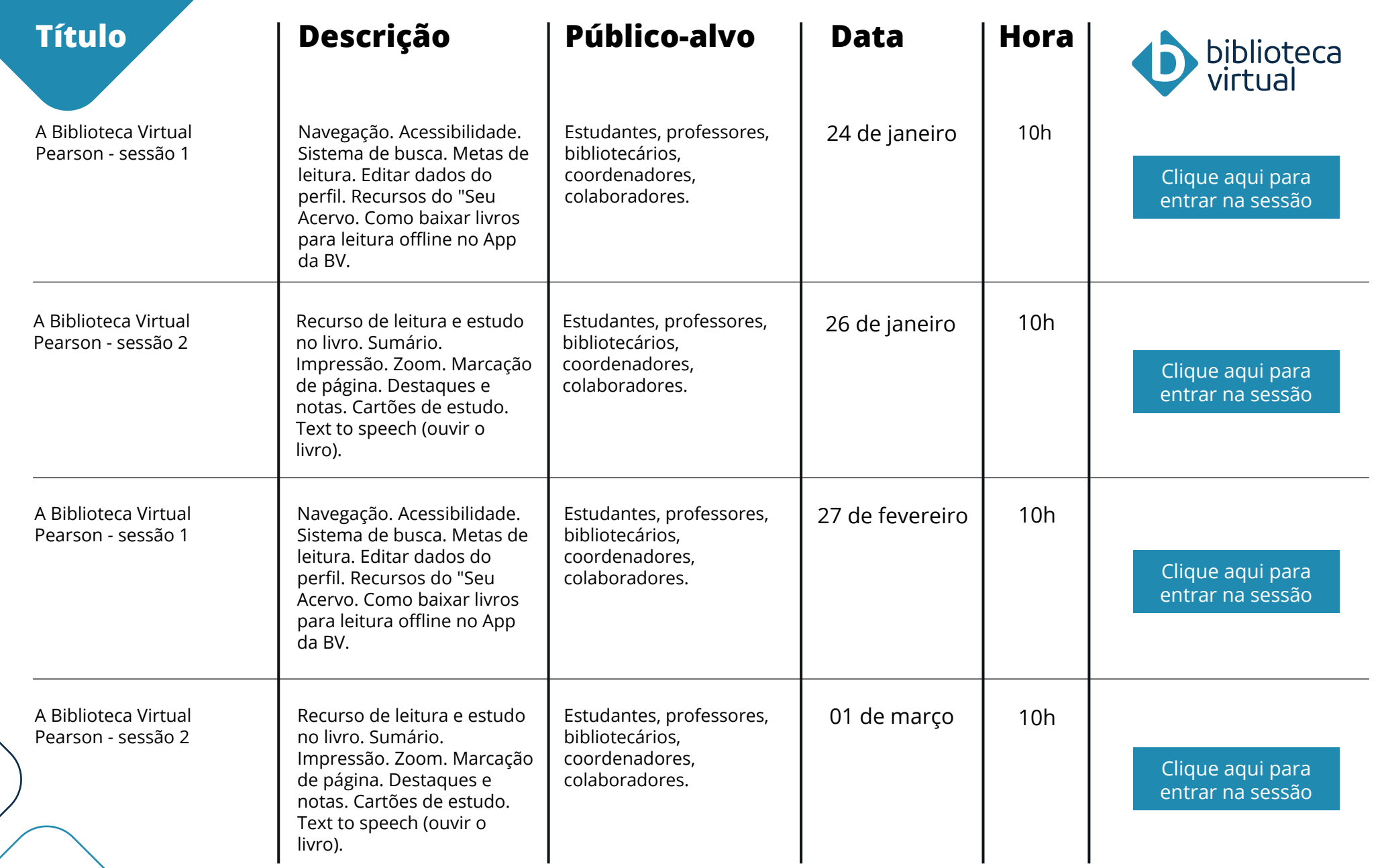

 $\frac{1}{2}$ 

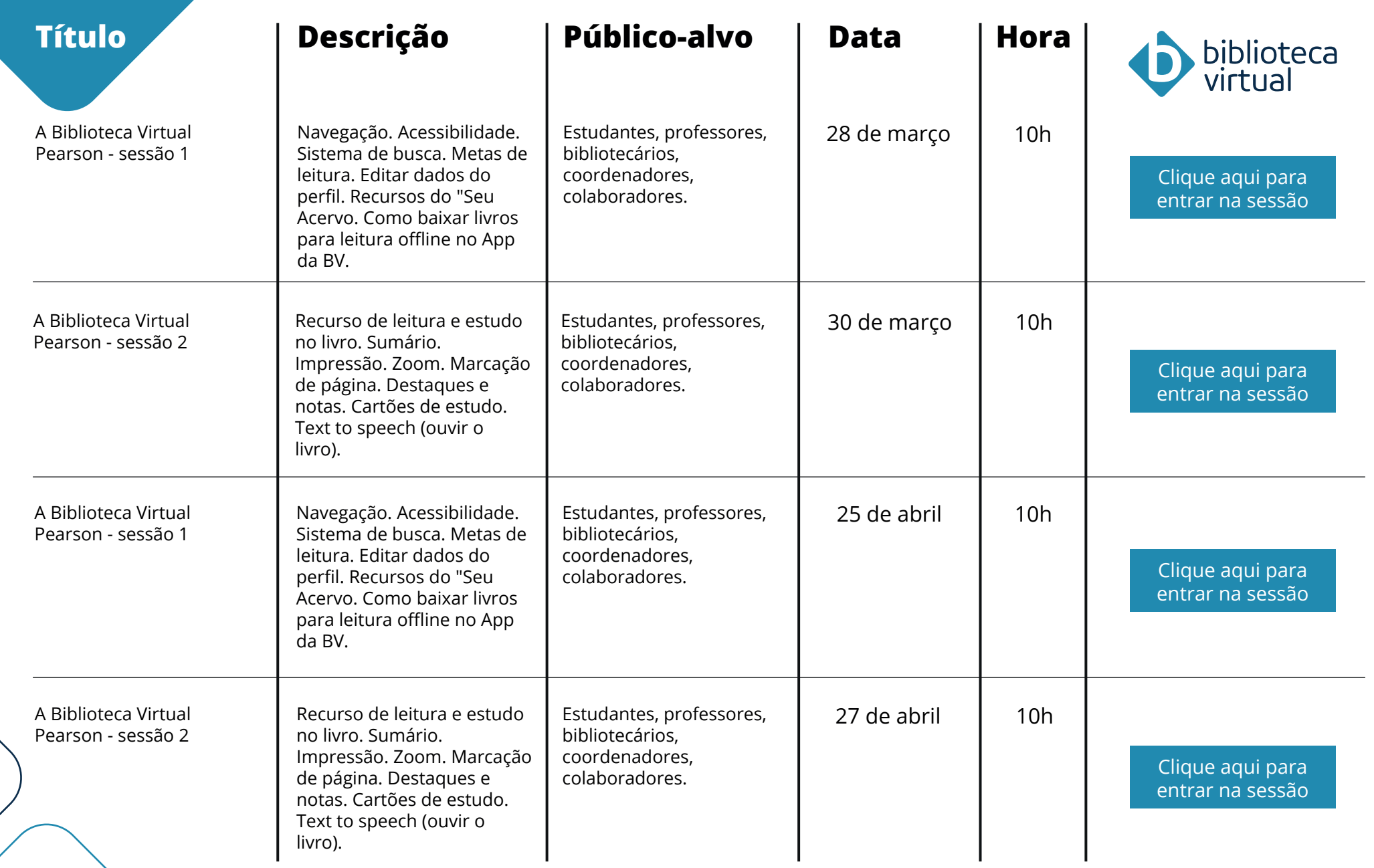

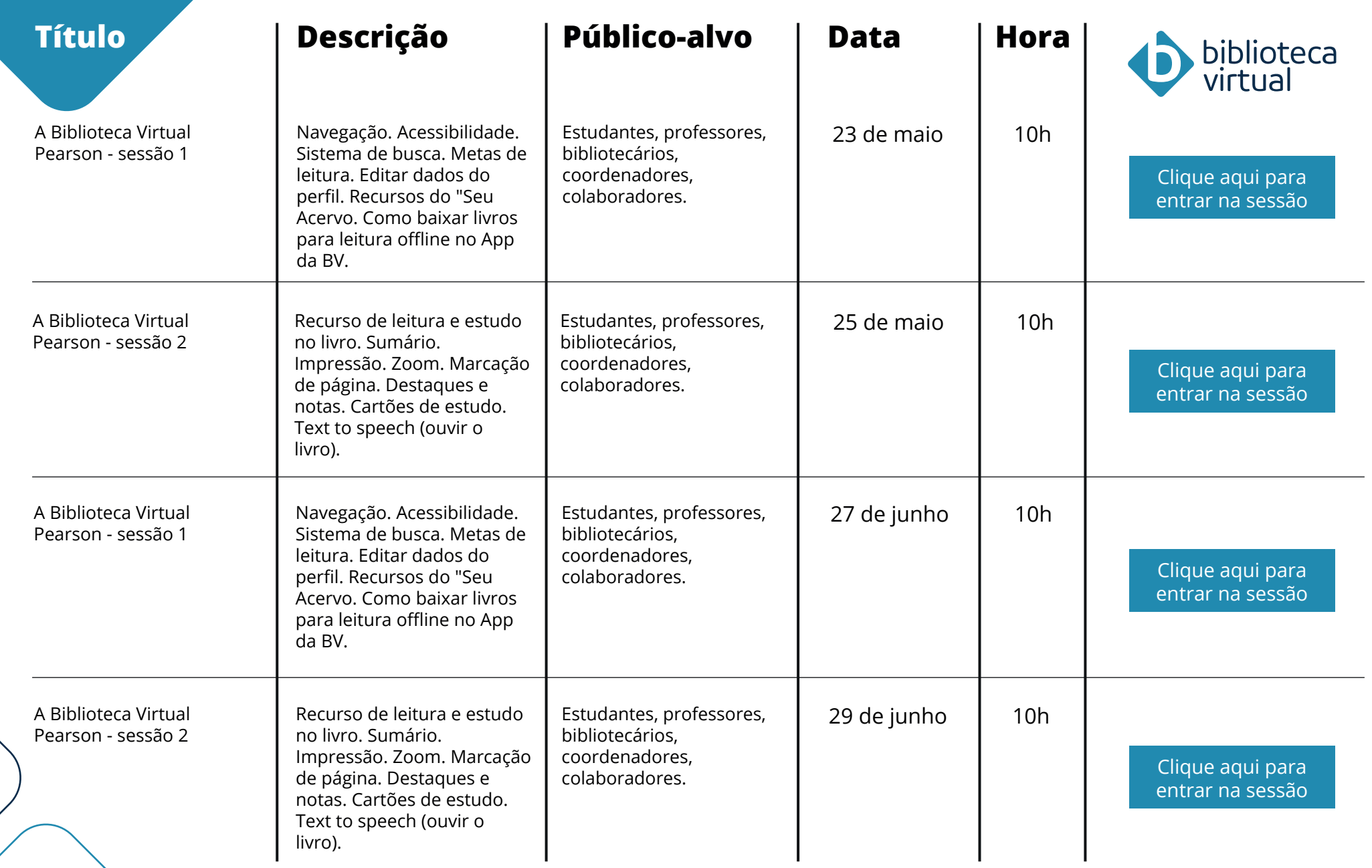

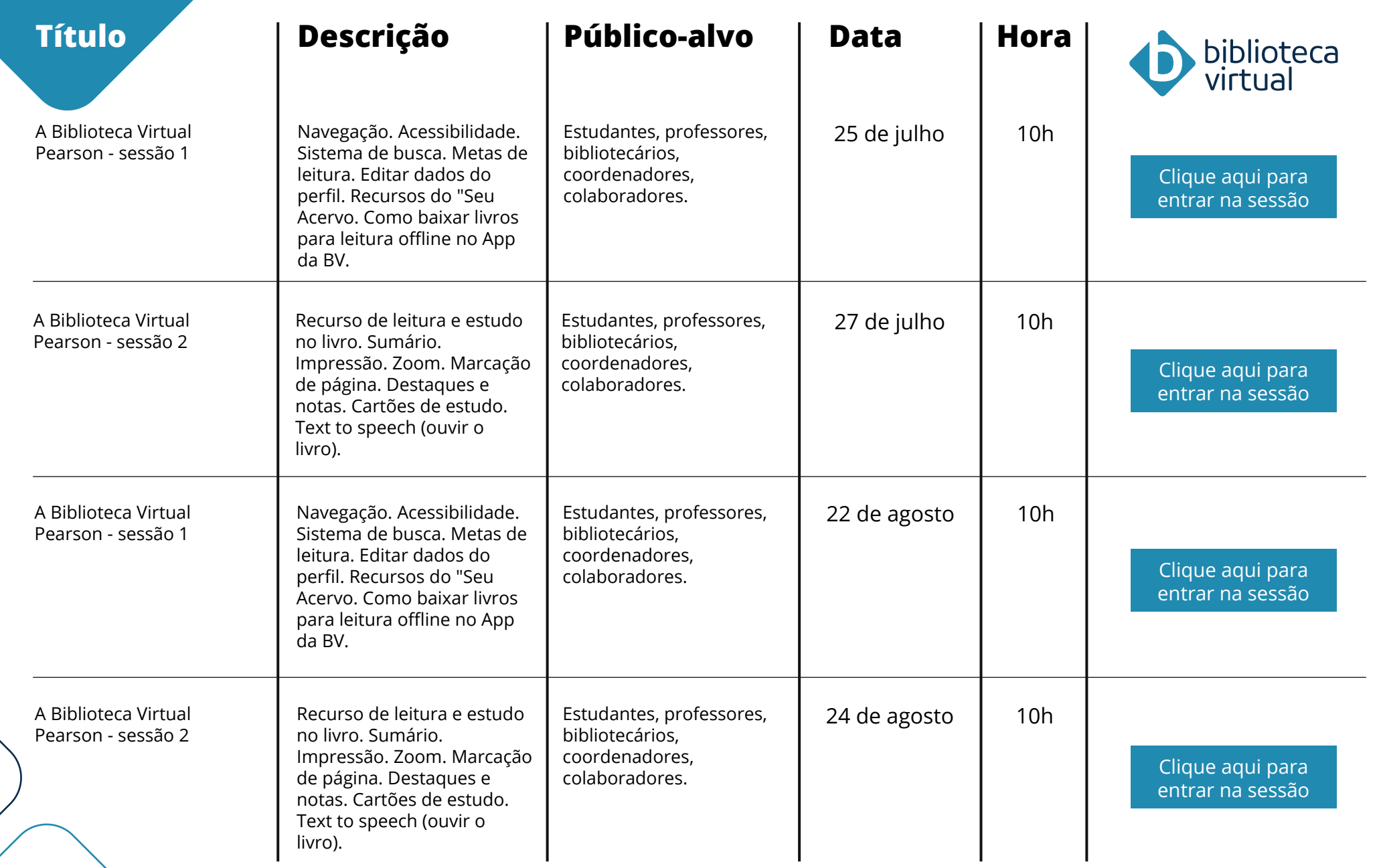

 $\overline{\phantom{a}}$ 

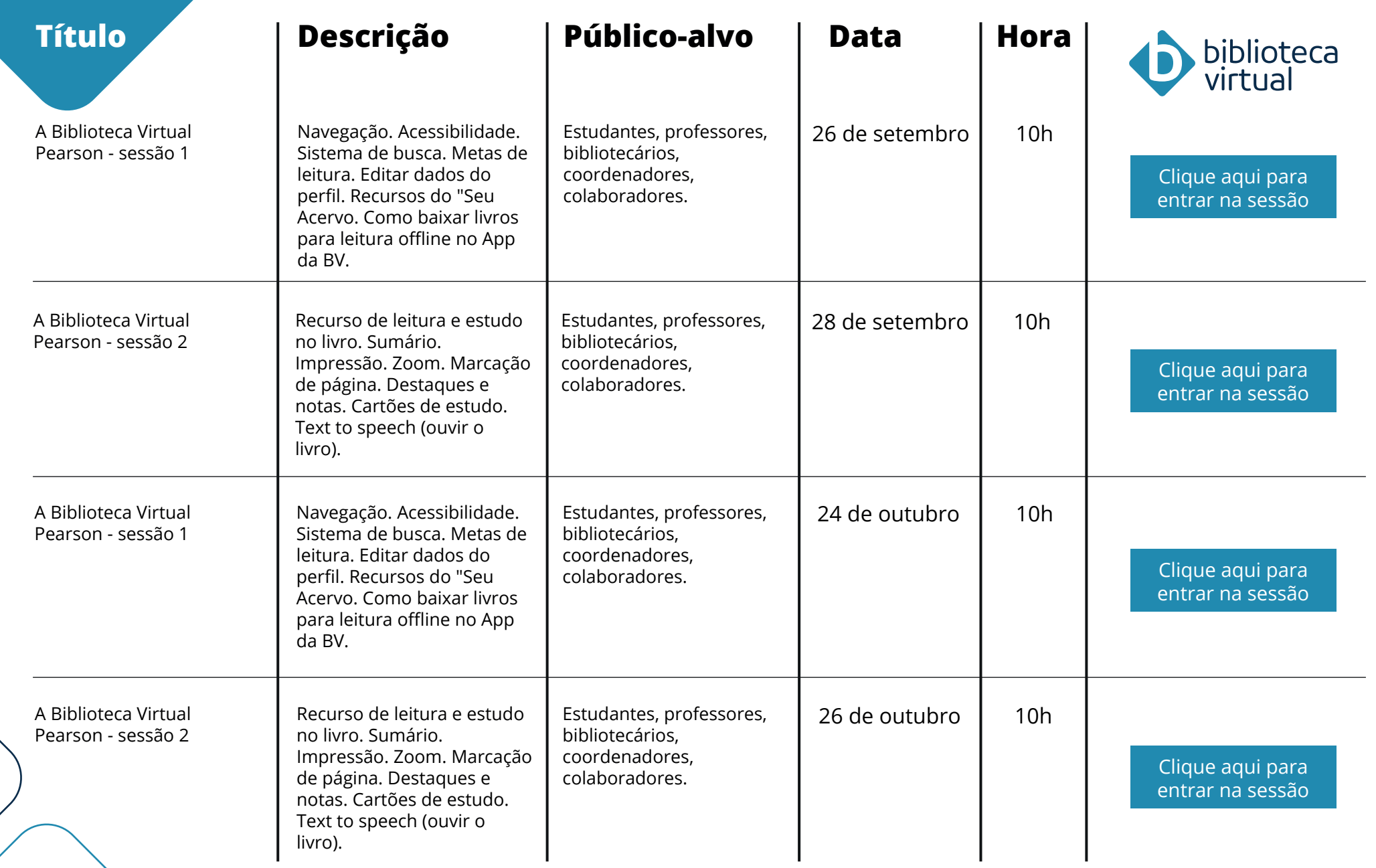

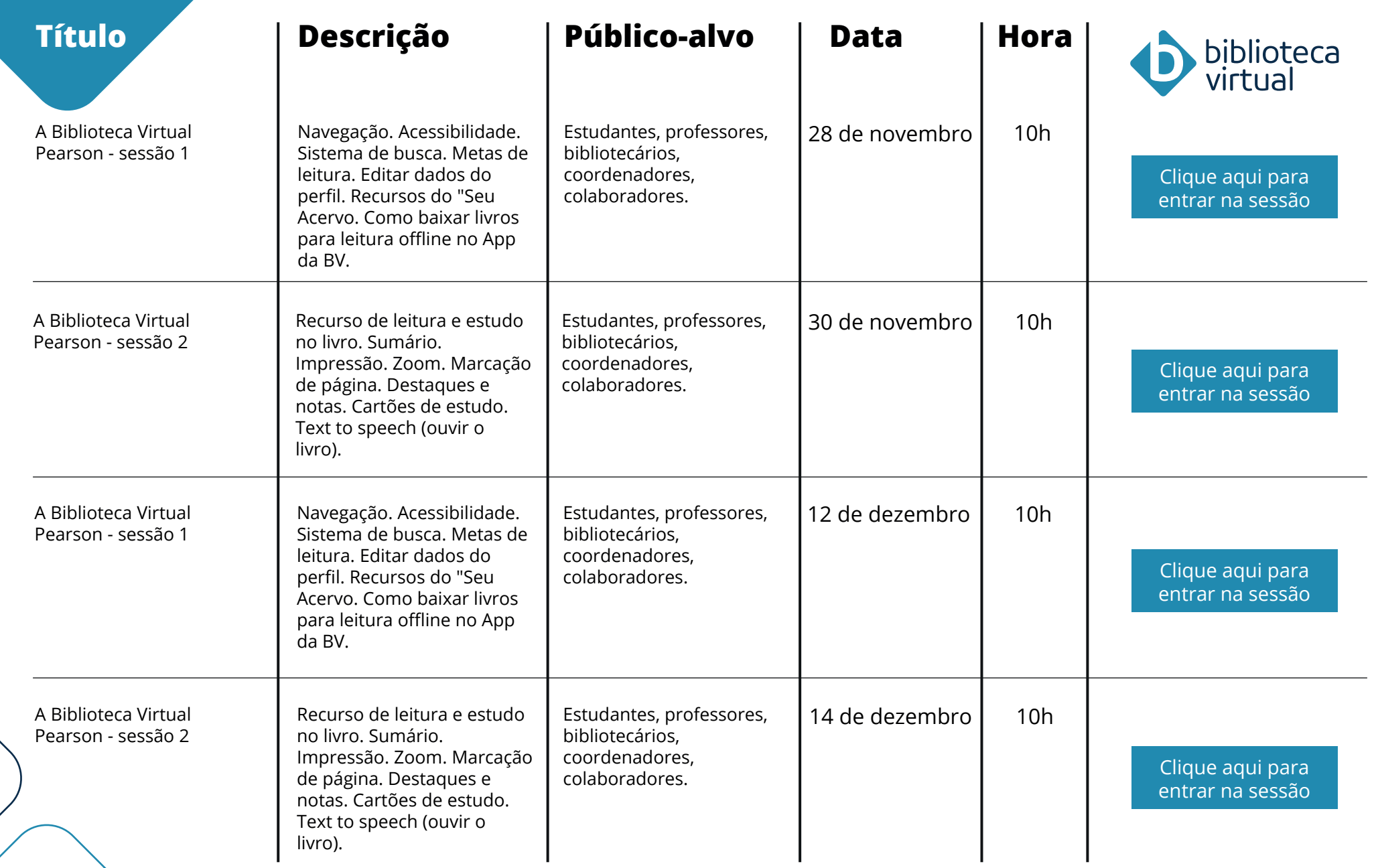